# Download

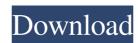

## AutoCAD Crack+ Free Download [Latest] 2022

As with most CAD programs, AutoCAD is a vector graphics program that uses graphics primitives (points, lines, polygons and arcs) to represent shapes. The user can cut, copy, or move pieces of a shape, such as a building, tree, or road, into new shapes, and then use these parts to create more complex shapes or drawings. For example, the user can draw a rectangle, then use it to create a square, a circle, and a diamond. The user can also connect these parts (shapes) together to make a 2D or 3D drawing of a vehicle. The standard commands for 2D drafting include drawing straight lines (for buildings and roads), circles, squares, triangles, and polylines (closed shapes). More complex shapes can be drawn using the "insert" command, in which additional points are automatically added as needed. Most of the features available in AutoCAD are inherited from the preceding MicroStation and MicroPlan products. Some of the more notable features include: 1. Autocad has a floating window that can be dragged anywhere on the screen, so users can position drawings and views to best suit their needs. This capability, which Autodesk introduced with MicroStation in 1988, allows the user to easily change the viewing perspective. A 2D view of a 3D model is shown in figure 1. 2. Autocad's user interface (UI) features a document tree (the "paper space" window) that arranges the drawing objects on the screen (see figure 2). The tree is organized into folders that contain sets of drawings. Figure 1. A 2D view of a 3D model in AutoCAD. 3. Autocad can view drawings in more than one view simultaneously. The default view is 2D, which allows the user to view a 2D drawing on a 2D monitor. However, a 3D drawing can be viewed in a third dimension. For example, you can look at an elevation drawing from the side, top, or bottom. 4. The data in AutoCAD's database can be refreshed (upgraded) as often as needed, so users can have the most current information available at all times. This database includes information about the drawing objects (lines, ar

#### **AutoCAD Product Key**

DXF readers or converters for other programs exist for almost every popular software available today. These tools can then be used to import, export or otherwise manipulate data, such as a shapefile. The application may also be able to determine what data is in the drawing, and may be able to read in data from a database (DBMS) or other storage device. It is also able to automate repetitive processes and can automatically create views, layouts and other drawings based on imported data. A CAD expert or skilled user may use AutoCAD to create a draft of a building. For example, they may create a large 3D model of the building, with doors and windows, and may place in a 3D position a chair or other furniture items that are to be displayed in the model. The 3D model will be updated when the designer is satisfied, the model may be saved. When the designer decides to make a final version, he or she will convert the model from the 3D drawing format to a 2D drawing format (typically PDF or DWG) and delete the 3D model. The PDF or DWG may then be sent to a print shop processes the drawing, a user may need to open the drawing in a PDF or DWG reader to make further changes. For example, a user may make minor adjustments to the room layouts or add a blueprint to the print shop or other end users. A further possibility is that the designer may work in a collaborative design environment. An example of this is an architectural design team working together. The team may share the 3D model of the building in a collaborative drawing application. Changes may be made by each member of the team to the building applications for both desktop and embedded systems. The basic functionality of a CAD system is to allow the user 5b5f913d15

## AutoCAD Crack+ Full Version

On the computer, you can open the Autocad 2016 designer using the following settings: Windows - Autocad 2016 (64-bit) Windows - Autocad 2016 (32-bit) Mac - Autocad 2016 Select File > New > Project... > FreeCAD On the New FreeCAD Project window, select New > General Edit > Placeable. In the New Placeable. In the New Placeable Window, on the Orientation Tab, select Vertical and rotate it to 90. Double-click on the AutoCAD BuildView to activate it. On the Modeling View Window, in the Top View, select Tabbed display. On the Top View, you can move the model using the mouse and press E to pan. The Window Menu, you can select Commands from the menu. The View Menu, you can select Reflection. In the Properties Window, you can select Drop. In the Properties Window, you can select Reflection. In the Properties Window, you can select Drop. In the Properties Window, you can select Reflection. On the Top View, you can select Tools > Selection. On the Top View, you can select Tools > Stylize. On the Top View, you can select Tools > Stylize. On the Top View, you can select Tools > Paths. In the Properties Window, on the Home tab, select the Move Arrowhead...

#### What's New In?

Shared Annotation Styles: Create new shared styles that are automatically applied to every newly inserted annotation, so they're always in the same format and align perfectly with your existing annotation styles. CAD Services help desk. Localized Help: With the help of a local support representative in your region, you can ask questions about the product at no cost. MyDrawings: See your drawings as you want them on the go. Review: Organize your ideas, evaluate designs, and review drawings in one convenient workspace. MyLibrary: With MyLibrary, you'll have access to your favorite drawing and drawing collections as well as any preferences you've set, so you can pick up where you left off when you return. Markup Rapidly send and incorporate feedback into your designs. Import feedback from printed paper or PDFs and add changes to your drawings automatically, without additional drawing steps. (video: 1:15 min.) With this new functionality, you can rapidly incorporate feedback from printed paper or PDFs and add changes to your drawings. Rapidly send and incorporate feedback from printed paper or PDFs and add changes to your drawings automatically, without additional drawing steps. (video: 1:15 min.) You can import feedback from printed paper or PDFs to your drawings automatically, without additional drawing steps. (video: 1:15 min.) You can import feedback from printed paper or PDFs to your drawings—and you can also add changes automatically. Just drag a printed paper or PDFs into your designs Drag a printed paper or PDFs to the location in the drawing where you want to import feedback, the new markup features work for all types of file formats, including PDFs and paper files. As you add the feedback, you can make changes to the drawing and then save it for real-life applications

## **System Requirements:**

At the time of writing, Rifftrax is compatible with the following operating systems: Windows 7 Windows 8 Windows 8 W when we need to support

#### Related links:

https://elsaltodeconsciencia.com/autocad-23-0-crack-free-win-mac-2022/ https://www.apokoronews.gr/advert/autocad-2021-24-0-crack-keygen-for-lifetime-download-2022/ https://wakelet.com/wake/NG0bse6JzkK9XJhBNLAyc https://biodashofficial.com/autocad-crack-free-2/ https://embeff.com/autocad-20-0-crack-activation-code-for-windows-2022/ https://embetf.com/autocad-20-0-crack-activation-code-for-windows-2022/http://marqueconstructions.com/wp-content/uploads/2022/06/AutoCAD-25.pdf
http://www.renexus.org/network/upload/files/2022/06/SfaqSF4VqLmaL27DFNkp\_07\_15abb0d980908df9cb8ac0275b2fcc31\_file.pdf
https://stroy-glavk.ru/2022/06/07/autocad-2019-23-0-with-license-key-for-pc-latest-2022/https://over-the-blues.com/advert/autocad-24-1-crack-license-keygen-download/http://www.rossotamarindo.com/wp-content/uploads/2022/06/AutoCAD.pdf
https://socialagora.xyz/upload/files/2022/06/peDX5PcOCNPT5efSXtfN\_07\_80e279e73028644b6edf3c37a6b663c4\_file.pdf
https://wwksletc.com/wyks/s/Wfo.p.\_KONULEL.gdLyzeGV https://wakelet.com/wake/qWfo-n\_KONyUELgaUnmGY https://virtualanalytics.ai/wp-content/uploads/2022/06/AutoCAD-13.pdf https://sokhanedoost.com/autocad-crack-free-download-for-pc/ https://fraenkische-rezepte.com/autocad-2021-24-0-crack-activation-key-free-mac-win-final-2022/ https://www.webcard.irish/autocad-crack-download-x64-latest-2022/

http://mysleepanddreams.com/autocad-crack-4/ https://mxh.vvmteam.com/upload/files/2022/06/x5X9zYbWfwnv3AwkTMRF 07 80e279e73028644b6edf3c37a6b663c4 file.pdf http://rastadream.com/?p=3333

https://wakelet.com/wake/tugcBbyffIL2okmSRBxWw